**\_BEV3\_CHBBKFLG**

MANDT [CLNT (3)]

**VBKL** [CHAR (4)]

**VBIN** [NUMC (4)]

VBNR [NUMC (9)]

VBKL ENDL1 [CHAR (4)]

RI\_ENDL1 [NUMC (6)]

BEDINGG33 [NUMC (4)]

VBKL ENDL2 [CHAR (4)]

RI\_ENDL2 [NUMC (6)]

BEDINGG34 [NUMC (4)]

VBKL\_ENDL3 [CHAR (4)]

RI\_ENDL3 [NUMC (6)]

BEDINGG35 [NUMC (4)]

## SAP ABAP table /BEV3/CHBBKFLG {Agreement Purchase Control - Part Sequence} /BEV3/CHBBKFLG-BEDINGG33 = /BEV3/CHCBDG-BEDINGG

ABRINF2 [NUMC (4)]

BEDINGG36 [NUMC (4)]

ABRINF3 [NUMC (4)]

BEDINGG37 [NUMC (4)]

 $1/1/1/$   $2/2 - 1/2 - 1/2 = 0$  .  $\sqrt{N}$ .  $\sqrt{N}$  $1/1/$   $2/2/2/2$   $3/2$   $4/2/2$   $4/2$   $5/2$   $5/2$   $6/2$   $7/2$   $7/2$   $7/2$   $7/2$   $7/2$   $7/2$   $7/2$   $7/2$   $7/2$   $7/2$   $7/2$   $7/2$   $7/2$   $7/2$   $7/2$   $7/2$   $7/2$   $7/2$   $7/2$   $7/2$   $7/2$   $7/2$   $7/2$   $7/2$   $7/2$   $7/2$   $7/2$   $7/2$ 1 0..N /BEV3/CHBBKFLG-BEDINGG36 = /BEV3/CHCBDG-BEDINGG

 $1$  /BEV3/CHBBKFLG-BEDINGG37 = /BEV3/CHCBDG-BEDINGG /BEV3/CHBBKFLG-BEDINGG38 = /BEV3/CHCBDG-BEDINGG\_ \_ \_ \_\_\_\_\_\_\_\_\_\_\_\_\_\_\_\_\_\_\_\_\_\_\_\_\_\_\_\_

ABRINF4 [NUMC (4)]

BEDINGG38 [NUMC (4)]

ABRINF5 [NUMC (4)]

**RI [NUMC (6)]** 

YVWDNR [NUMC (13)]

 $\overline{1}$ 

**\_BEV3\_CHCBDG**

BEDINGG [NUMC (4)]

MANDT [CLNT (3)]

/BEV3/CHBBKFLG-BEDINGG34 = /BEV3/CHCBDG-BEDINGG

/BEV3/CHBBKFLG-BEDINGG35 = /BEV3/CHCBDG-BEDINGG

1

 $\overline{1}$ 

 $\overline{1}$ 

/BEV3/CHBBKFLG-BEDINGG39 = /BEV3/CHCBDG-BEDINGG

/BEV3/CHBBKFLG-BEDINGG40 = /BEV3/CHCBDG-BEDINGG

0..N 0..N 0..N 0..N

 $0..N$ 

/BEV3/CHBBKFLG-BEDINGG41 = /BEV3/CHCBDG-BEDINGG

 $\overline{0}$ . $\overline{N}$ 

BEV3/CHBBKFLG-BEDINGG42 = /BEV3/CHCBDG-BE

HBBKFLG-ABRINF2 = /BEV3/CHCTABR

1

1

**\_BEV3\_CHCTABRINF** MANDT [CLNT (3)] ABRINF [NUMC (4)]

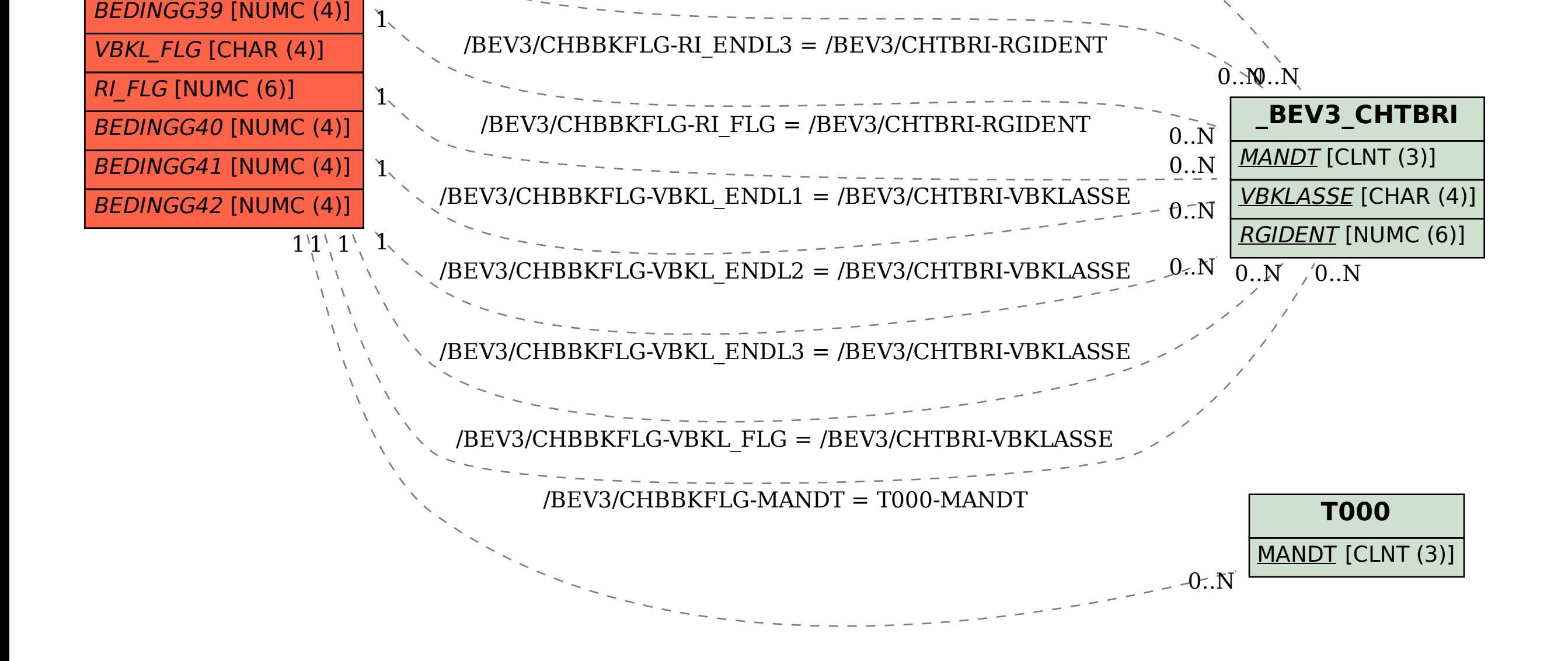

1 /BEV3/CHBBKFLG-ABRINF3 = /BEV3/CHCTABRINF-ABRINF 0..N 0..N

/BEV3/CHBBKFLG-ABRINF4 = /BEV3/CHCTABRINF-ABRINF 0..N<br>--------- $HBBKFLG-ABRINF5 = /BEV3/CHCTABRINF-ABRINF = \theta \pi N$ 

1

/BEV3/CHBBKFLG-RI\_ENDL1 = /BEV3/CHTBRI-RGIDENT

1

 $\mathbf{I}$ 

/BEV3/CHBBKFLG-RI\_ENDL2 = /BEV3/CHTBRI-RGIDENT